### CSC207 - Object Oriented Design

#### Ilir Dema

Summer 2016

K ロ ▶ K @ ▶ K 할 ▶ K 할 ▶ | 할 | ⊙Q @

## LIML

- $\triangleright$  Unified Modeling Language (UML) allows us to express the design of a program before writing any code.
- $\blacktriangleright$  It is language-independent.
- $\triangleright$  An extremely expressive language.
- $\triangleright$  We'll use only a small part of th elanguage, Class Diagrams to represent basic OO design.

**KORKA SERKER ORA** 

#### Example: Class Player

Each class is represented by a box divided in three sections:

- $\blacktriangleright$  Class name
- $\blacktriangleright$  Data members
- $\blacktriangleright$  Methods

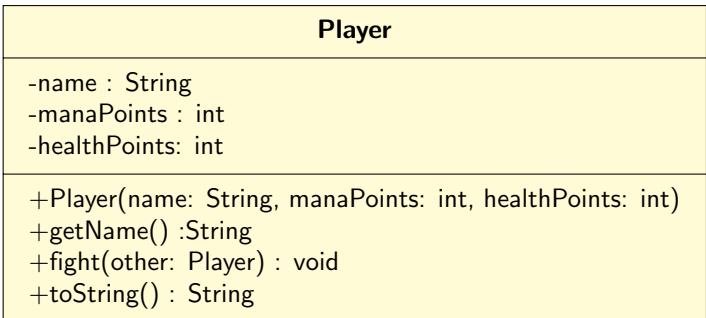

K ロ ▶ K @ ▶ K 할 > K 할 > 1 할 > 1 이익어

### **Notation**

- $\blacktriangleright$  Data Members:
	- $\blacktriangleright$  name: type
- $\blacktriangleright$  Methods:
	- $\triangleright$  methodName(param1: type1, param2: type2, ...): returnType

**KORKA SERKER ORA** 

- $\blacktriangleright$  Visibility:
	- $\blacktriangleright$  private
	- $\blacktriangleright$  + public
	- $\blacktriangleright$  # protected
	- $\blacktriangleright \sim$  package
- $\blacktriangleright$  Static: underline
- $\blacktriangleright$  Abstract method: *italic*
- $\blacktriangleright$  Abstract class: *italic* or  $\lt$  abstract  $\gt$
- $\blacktriangleright$  Interface:  $\lt$ Interface $\gt$

### Abstract Classes and Inheritance

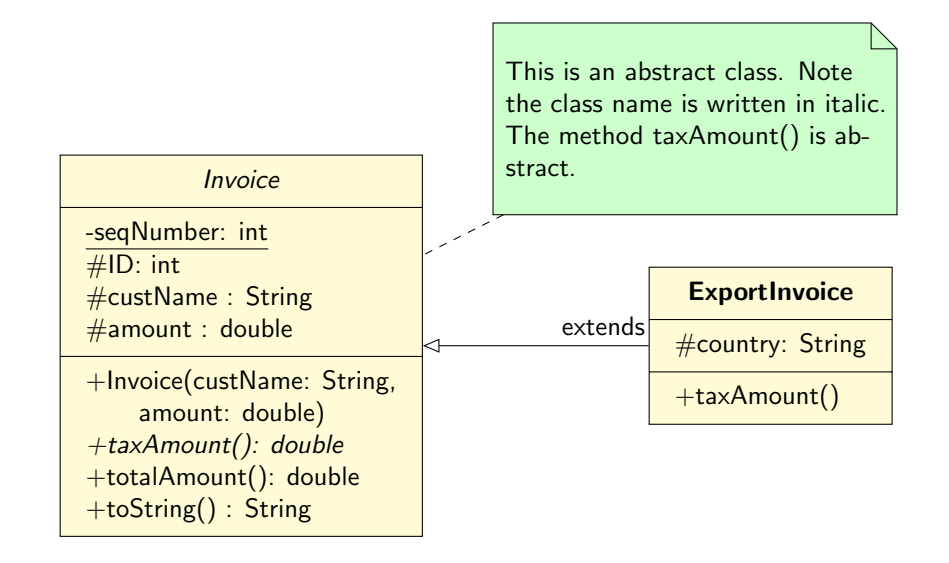

**KORK ERKER ADAMSKIP** 

# Composition versus dependency

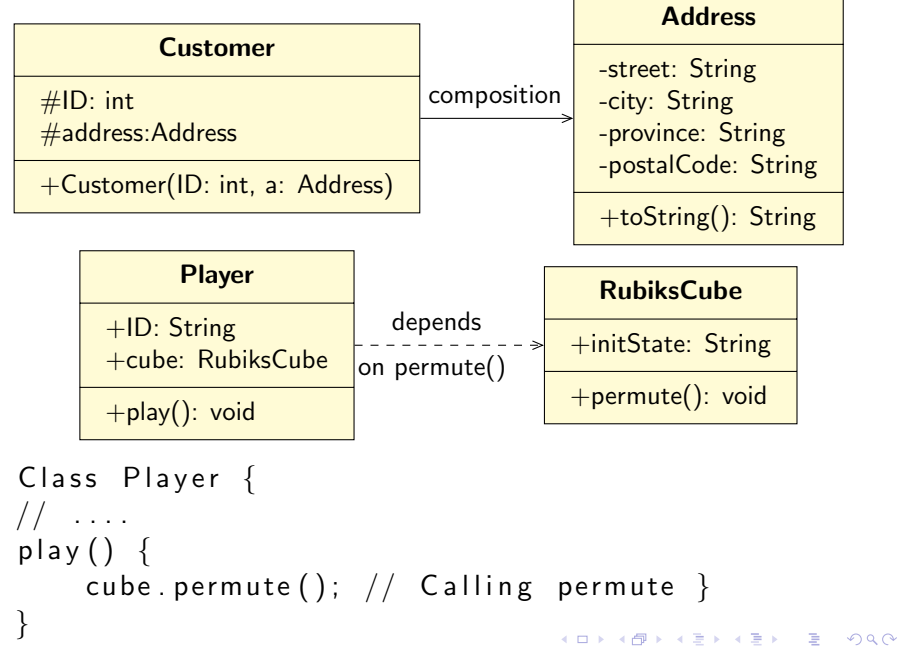

### Interfaces and generics

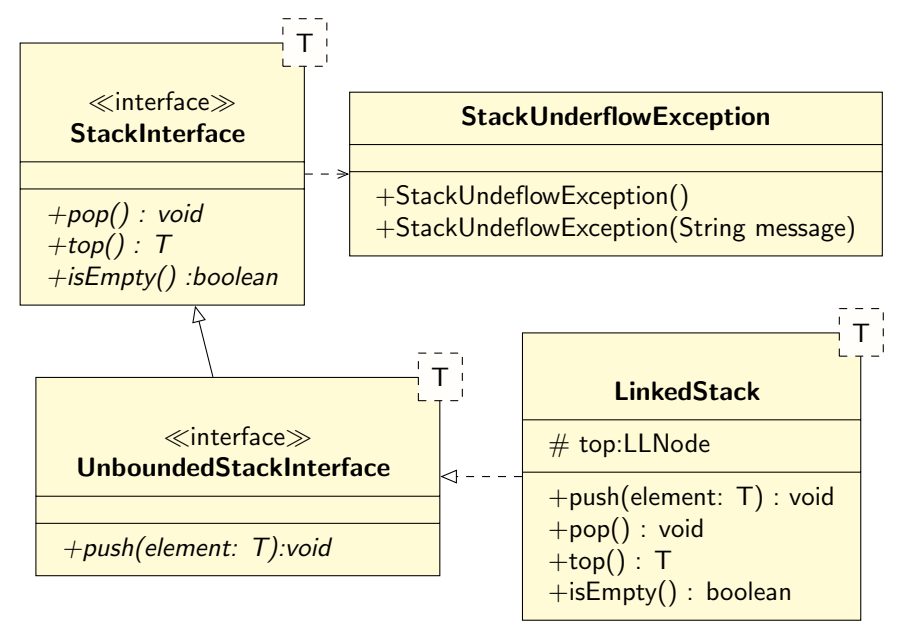